## k/\vis

## **Reprocessing Title Application:**

The Reprocessing Title Application functionality gives you the ability to edit some of the information in the title application before it is in active status.

- Reprocessing the Title Application can only take place if the title is in cancelled status.
- Reprocessing only allows a user to edit some of the information on the title application.
  - A user cannot edit:
    - Vehicle Type
    - Registration Information
    - Lien Information- Lien Information can be edited in the Lien Section of the Vehicle Summary Page.
- A user can cancel a title application only when it is in their 'For Approval' or 'Returned Work' Queue. If the title is MVL hands, please have them send it back to you before cancelling and reprocessing.

## Steps:

1. Find the title you need to cancel and reprocess in the Title Application Queue.

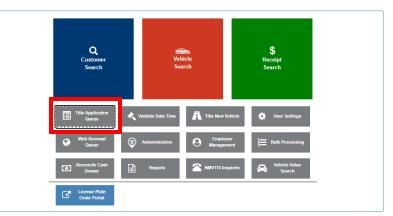

• Either 'For Approval' or 'Returned Work' queue

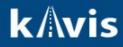

\_\_\_\_

2. Select the blue hyperlink to go to the Vehicle Summary Page.

|      |                        |                   | Branch<br>Suspended Appl<br>Dnly Unlocked Ti | ications          | Title Number:          |                 |        | Clerk Name:       |                                   |
|------|------------------------|-------------------|----------------------------------------------|-------------------|------------------------|-----------------|--------|-------------------|-----------------------------------|
|      |                        |                   |                                              |                   |                        |                 |        | O Cance           | Reset Q Search                    |
|      |                        |                   |                                              |                   |                        |                 |        |                   | ← To Returned Work Queue          |
| Foi  | r Approval             |                   |                                              |                   |                        |                 |        |                   |                                   |
| Shov | ving 1 to 100 of 117 ( | entries           |                                              | Submit Selected 0 | 0                      |                 |        |                   | Previous 1 2 Next                 |
|      | Title Number           | Title Action      | Application<br>Status                        | Primary Owner     | Clerk Name             | Clerk<br>Hold 🂵 | Branch | PODD<br>Documents | Days from Application<br>Creation |
|      | 241230370002           | Update            | Suspended                                    | :                 | KYFD01\alyson.martin   |                 |        |                   | 86 0                              |
|      | 241290370092           | Kentucky Transfer | Suspended                                    | •                 | KYFD01\alyson.martin   |                 |        |                   | 80 🚯                              |
|      | 241370370004           | Update            | Suspended                                    | 1                 | KYFD01\alyson.martin   |                 |        |                   | 72 0                              |
|      | 241640370061           | Kentucky Transfer | Checkout                                     |                   | KYFD01\latoyar.stewart |                 |        |                   | 45 🛕                              |

3. Scroll to the bottom and select 'Cancel Title Application',

| Model #:<br>VIN Sequence #: 999                     | )                                    | Brand:              |
|-----------------------------------------------------|--------------------------------------|---------------------|
| ✓ History                                           |                                      |                     |
| Click the chevron (>) above to expand this section. |                                      |                     |
| Application Status: Checkout Comp                   | lete Last Action By: kytc\Reagan.Gre | een PODD Documents: |
| Pend Reason(s):<br>Comments:                        | Add'l Text to Clerk:                 |                     |
| Ø Cancel Title Application                          | Hold in Clerk's Office               | iubmit to MVL       |
|                                                     |                                      |                     |
| Back To Application Queue                           |                                      |                     |

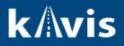

4. Search for the title number of the cancelled title application.

| Vehicle Search            |
|---------------------------|
| Search By: Title Number   |
| @ Cancel @ Reset Q Search |

5. By checking the Title Application status, the user can see the steps of the Title Status and it is ready to 'Reprocessed'.

|             |                    | 2020               | ) TOYT RAV4              |              |           |                |
|-------------|--------------------|--------------------|--------------------------|--------------|-----------|----------------|
| Previous    |                    | Viewing 2          | 2 of 2 Titles            |              |           | Ne             |
| ✓ Owner(s)  | Chain of Ownership |                    |                          |              |           | Reve           |
| Ownersh     | nip Connector: OR  | Title Applic       | Title Application Status |              |           |                |
| Customer ID | Driver             |                    |                          |              | County of | Begin Tax      |
|             | License            | Application Status | Date Completed           |              | Residence | Exempt<br>Date |
|             |                    | Cancelled          | 06/17/2024 12:01:06 AM   | (40342-9329  | ANDERSON  |                |
|             |                    | Suspended          | 05/18/2024 12:01:05 AM   |              |           |                |
|             |                    | Checkout Complete  | 03/20/2024 2:55:48 PM    | G, KY 40342- | ANDERSON  |                |
|             |                    | Cancelled          | 03/20/2024 2:50:10 PM    |              |           |                |
| ▼ Title     |                    | Checkout Complete  | 03/20/2024 2:46:00 PM    |              |           |                |

From the Title Dropdown menu, select 'Edit Title Application'.

| ▼ Title                                                                                                    |                                          |                                                                                                    | ✓ Registration Infor     | mation                                                               |                                                                     |          |          |
|----------------------------------------------------------------------------------------------------|------------------------------------------|----------------------------------------------------------------------------------------------------|--------------------------|----------------------------------------------------------------------|---------------------------------------------------------------------|----------|----------|
| Status: Application Cancelled 💬                                                                                                    | Appl. Status                             | Title -                                                                                                    | Status: Title Only       |                                                                      |                                                                     |          | Manage + |
| Type:         Transfer         State Fee           Title #:         240800030003         Clerk Fee           Prior Title #:         201960370135         Usage Tax           Prior State:         K5         Usage Tax Description | \$0.00<br>\$720.00                       | Kentucky     Kentucky     Constant Constant | ssignment<br>Application |                                                                      | County:<br>Plate Type:<br>Plate #:<br>Plate Action:<br>ross Weight: | ANDERSON |          |
|                                                                                                    | se Price: \$12,000.<br>IX Credit: \$0.00 | Reposses                                                                                                    |                          | le Registration Fee:<br>le Registration Fee:<br>le Registration Fee: | \$0.00                                                              |          |          |

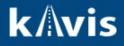

- 6. KAVIS will navigate to Step 2: Vehicle Information. The user can edit the following information:
  - a. Style
  - b. Year
  - c. Make
  - d. Model
  - e. Model #
  - f. Color
  - g. Motor Type
  - h. Cylinders
  - i. Odometer
  - j. Brands :
    - i. Hail Damage
    - ii. Water Damage

|                                                                                                    |               | R                   | eprocessing Cancelled | Title Appl | ication |              |                          |            |
|----------------------------------------------------------------------------------------------------|---------------|---------------------|-----------------------|------------|---------|--------------|--------------------------|------------|
|                                                                                                    |               |                     |                       |            |         |              |                          | _          |
|                                                                                                    |               |                     | Total Due:            | \$9.00     |         |              |                          | Continue > |
|                                                                                                    | _             |                     |                       |            |         |              |                          | _          |
| Passenger Auto Det                                                                                                    | ails          |                     |                       |            |         |              |                          |            |
|                                                                                                    | VIN:          | 2T3P1RFV9LW117496 * |                       |            |         |              |                          |            |
|                                                                                                    | Vehicle Type: | Passenger Auto      |                       |            |         | Motor Type:  | IC - Standard Combustion | × - *      |
|                                                                                                    | Style:        | 4D - Sedan (4 door) | × - *                 |            |         | Cylinders:   | 04 *                     |            |
|                                                                                                    | Year:         | 2020 *              |                       |            |         | Odometer:    | 315 *                    |            |
|                                                                                                    | Make:         | TOYT *              |                       |            |         |              | Not Actual Exceeds Limit |            |
|                                                                                                    | Model:        | RAV4 *              |                       |            |         | Special Tag: |                          |            |
|                                                                                                    | Model #:      |                     |                       |            |         | opeoini ing. |                          |            |
|                                                                                                    | Color:        | SIL - Silver        | × * *                 |            |         | Brand:       | Hail Damaged Water Da    | imaged     |
|                                                                                                    | 2nd Color:    | Select One          | *                     |            |         |              |                          |            |
|                                                                                                    |               |                     |                       |            |         |              |                          |            |
|                                                                                                    |               |                     |                       |            |         |              |                          |            |
| Cancel Edited Applic     Cancel Edited Applic     Cancel Edited     Cancel Edited Applic     Cancel Edited     Cancel Edited | ation         |                     |                       |            |         |              |                          | Continue > |

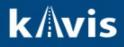

- 7. Selecting continue, will navigate the user to the Buyer Information step. From here a user can edit the following:
  - a. Add/Remove Buyers
  - b. Edit Owner Connector
  - c. Add a Leasee
  - d. Edit 'Buyer Notary Date'

| e Information | Veh                     | icle Information      | Seller Info        | rmation Buy           | er Information | Lien Inf            | formation Registration | Additional Information | n Final  |
|---------------|-------------------------|-----------------------|--------------------|-----------------------|----------------|---------------------|------------------------|------------------------|----------|
|               |                         |                       |                    | Reprocess             | ing Cancelle   | d Title Application | l.                     |                        |          |
|               |                         |                       |                    | 1                     | fotal Due:     | \$0.00              |                        |                        | Continue |
| Buyer Infor   | mation                  |                       |                    |                       |                |                     |                        |                        |          |
| Ownerst       | nip Connector           | r: OR 🗸               | *                  |                       |                |                     |                        |                        |          |
| Primary       | Secondary               | Designated<br>Owner   | Customer<br>ID     | Customer Name         | Birth<br>Date  | Delinquency         | Physical Add           | iress Alerts           |          |
| *             |                         | S.                    | 002013922          |                       |                |                     |                        |                        | X Remove |
| 0             | *                       |                       | 002049217          |                       |                |                     |                        |                        | × Remove |
|               |                         |                       |                    |                       |                |                     |                        |                        |          |
| Add a E       | otary Date: 03<br>Buyer | 3/14/2024 *           |                    |                       |                |                     |                        |                        |          |
| <u>Key</u>    |                         |                       |                    |                       |                |                     |                        |                        |          |
| 🖌 = The f     | irst two Buyers         | listed on the Title A | pplication will be | printed on the title. |                |                     |                        |                        |          |
|               |                         |                       |                    |                       |                |                     |                        |                        |          |

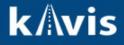

- 8. Selecting Continue, will navigate a user to Step 7. From here, a user can change the following:
  - a. Speed Title Option
  - b. Date of Purchase
  - c. Purchase Value
  - d. Non- Highway Use
  - e. Usage tax description
  - f. Add or Edit Trade in
- If a user does not want to charge for this reprocessing, select the **<u>'WAVIE TITLE FEE'</u>** check mark.

| 0                 | 2                            | 3                             | 4                      | 5                     | 6            | 7                                 | 8          |
|-------------------|------------------------------|-------------------------------|------------------------|-----------------------|--------------|-----------------------------------|------------|
| Title Information | Vehicle Information          | Seller Information            | Buyer Information      | Lien Information      | Registration | Additional Information            | Finalize   |
|                   |                              |                               | Reprocessing Cancellee | d Title Application   |              |                                   |            |
|                   |                              |                               | Total Due:             | \$0.00                |              |                                   | Continue > |
|                   |                              |                               |                        |                       |              |                                   |            |
| Additional Info   | rmation                      |                               |                        |                       |              |                                   |            |
|                   | Speed Title: No              | ~                             |                        | Reg Receipt Comments: |              | ]                                 |            |
|                   | Date of Purchase: 03/04/20   | 24 *                          |                        |                       |              |                                   |            |
|                   | Purchase Value: 12000.0      | ) *                           |                        |                       |              |                                   |            |
|                   | Total Usage Value: \$12,000. | DO                            |                        |                       |              |                                   |            |
|                   | Non-Highway Use: 🗌 (Affic    | lavit Required)               |                        |                       |              | 10                                |            |
| Usaş              | ge Tax Description: AF - Aff | idavit of Total Consideration | x *                    | Waive Title Fees:     |              | s will print on the PODD Receipt. |            |
| + Add Trade       | -In                          |                               |                        |                       |              |                                   |            |
|                   |                              |                               | Usage Ta               | ax Amount: \$720.00   | Тах          | Difference: \$0.00                |            |
|                   |                              |                               |                        |                       | Idx          | Difference. 90.00                 |            |
|                   |                              |                               |                        |                       |              |                                   |            |
| ⊗ Cancel Edited # | Application                  |                               |                        |                       |              |                                   | Continue > |

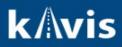

## 9. Review the Finalize step.

|                                   |                |                                |                       |                     | <br>           | 1 monet     |
|-----------------------------------|----------------|--------------------------------|-----------------------|---------------------|----------------|-------------|
|                                   |                | 1                              | Reprocessing Cancelle | d Title Application |                |             |
|                                   |                |                                | Total Due:            | \$0.00              |                |             |
|                                   |                |                                |                       |                     |                |             |
| Finalize Title Applicatio         | n              |                                |                       |                     |                |             |
|                                   |                |                                |                       |                     |                |             |
| 1. Title Action - K               | entucky Transf | ier                            |                       |                     |                |             |
| 2. Vehicle Inform                 | ation          |                                |                       |                     |                |             |
|                                   |                | CRequired Fields Complete      |                       |                     |                |             |
|                                   |                | CNo Lien on vehicle            |                       |                     |                |             |
|                                   |                | No Delinquent Taxes Owed       |                       |                     |                |             |
| <ol><li>Seller Informat</li></ol> | ion            |                                |                       |                     |                |             |
|                                   | Seller 1       | ☑Name and Address Complete     |                       |                     |                |             |
|                                   |                | CNot Applicable                |                       |                     |                |             |
|                                   |                | Grosspanno                     |                       |                     |                |             |
| 4. Buyer Informat                 |                | F(0)                           |                       | _                   |                |             |
| Ownership Conne                   | ctor : OR      | Connector Complete             | ne -                  |                     |                |             |
| Buyer 1 SMITH, AAR                | ON WEBSTER     | CRequired Fields Complete      |                       |                     |                |             |
|                                   |                | Master Record Check Comple     | te                    |                     |                |             |
|                                   |                | CNo Delinquent Taxes           |                       |                     |                |             |
|                                   |                | CAd Valorem Checks Complete    |                       |                     |                |             |
| Buyer 2 SMITH                     | I, ADAM BOYD   | CRequired Fields Complete      |                       |                     |                |             |
| buyer 2 chillin                   | 1, 10010       | Master Record Check Comple     | te                    |                     |                |             |
|                                   |                | CNo Delinquent Taxes           |                       |                     |                |             |
|                                   |                | CAd Valorem Checks Complete    | 1                     |                     |                |             |
|                                   |                | SMITH, AARON WEBSTER is        | Designated Owner      |                     |                |             |
| 5. Lien Informatio                |                | Gentri, renter in Ebertarti    | Congrates erriter     |                     |                |             |
| 5. Lien informatio                | on             |                                |                       |                     |                |             |
| 6. Registration                   |                |                                |                       |                     |                |             |
|                                   |                | CTitle Only                    |                       |                     |                |             |
| 7. Additional Info                | rmation        |                                |                       |                     |                |             |
|                                   |                | CAdditional Information Comple |                       |                     |                |             |
|                                   |                | Prior Use/Usage Tax Credit Ap  | oplied                |                     |                |             |
|                                   |                | CTitle Fees Walved             |                       |                     |                |             |
|                                   |                |                                |                       |                     |                |             |
| Cancel Edited Applicatio          |                |                                |                       |                     | Print Preview  | Add To Cart |
| cancer coned Applicatio           |                |                                |                       |                     | Philit Preview | Add To Cart |

10. Complete the checkout.

|                                                         |                      | \$ Pa | yoff Debits        | A Send Items       |
|---------------------------------------------------------|----------------------|-------|--------------------|--------------------|
|                                                         | Current Depart       | ment: | Motor Vehicles     | ~                  |
| oliapse Ali / Expand Ali                                |                      |       |                    |                    |
| Select All Items (0 of 1 Selected)                      |                      |       |                    |                    |
|                                                         |                      |       |                    |                    |
|                                                         |                      |       |                    |                    |
| (Items: 2)                                              |                      |       |                    |                    |
| Item Description                                        | City                 | Price | Amount             |                    |
| KAVIS Passenger Auto, 2020 TOYT RAV4                    |                      |       |                    | Z X<br>Edit Delete |
| Action: Title (Kentucky Transfer)                       |                      |       |                    |                    |
| State Title Fee - Waived<br>Clerk Title Fee - walved    |                      | 0.00  |                    |                    |
|                                                         |                      |       | AD                 |                    |
|                                                         | Customer Total:      |       | \$0.00             |                    |
| GUEST CUSTOMER<br>(Items: 0)                            |                      |       |                    |                    |
| Item Description No Miscellaneous Items have been added | Cty                  | Prio  | e Amount           |                    |
| NO MISCELLAREOUS ITEMS have been added                  |                      |       | +                  | d                  |
|                                                         | Sub Total:           |       | \$0.00             |                    |
|                                                         | Total:               |       | \$0.00             | _                  |
| Force AVIS Items                                        | ⊘ Cancel ± Suspend I | tems  | ✓ Continue Shoppin | g 🕑 Checko         |
|                                                         |                      |       |                    |                    |

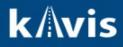

11. From the Title Application Queue, a user can tell if the Title was reprocessed by the icon next to the title number.

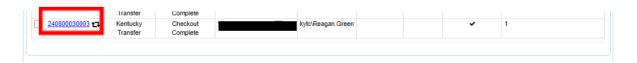

AND

By the Application Status pop-over on the Vehicle Summary Page.

|              | Title Appli        | cation Status         | ( 40342-) |
|--------------|--------------------|-----------------------|-----------|
|              | Application Status | Date Completed        | G. KY 40  |
|              | Checkout Complete  | 03/20/2024 2:55:48 PM |           |
|              | Cancelled          | 03/20/2024 2:50:10 PM |           |
|              | Checkout Complete  | 03/20/2024 2:46:00 PM |           |
|              |                    | Close                 | Pla       |
| Usage Tax:   | \$720.00           | Exp. Date:            |           |
| Description: |                    | Reg. Exemption:       | Plate     |
|              | Consideration      | Demarke               | Groee     |